ایجاد یک سایت با وردپرس

بخش اول: آشنایی مقدماتی با وردپرس

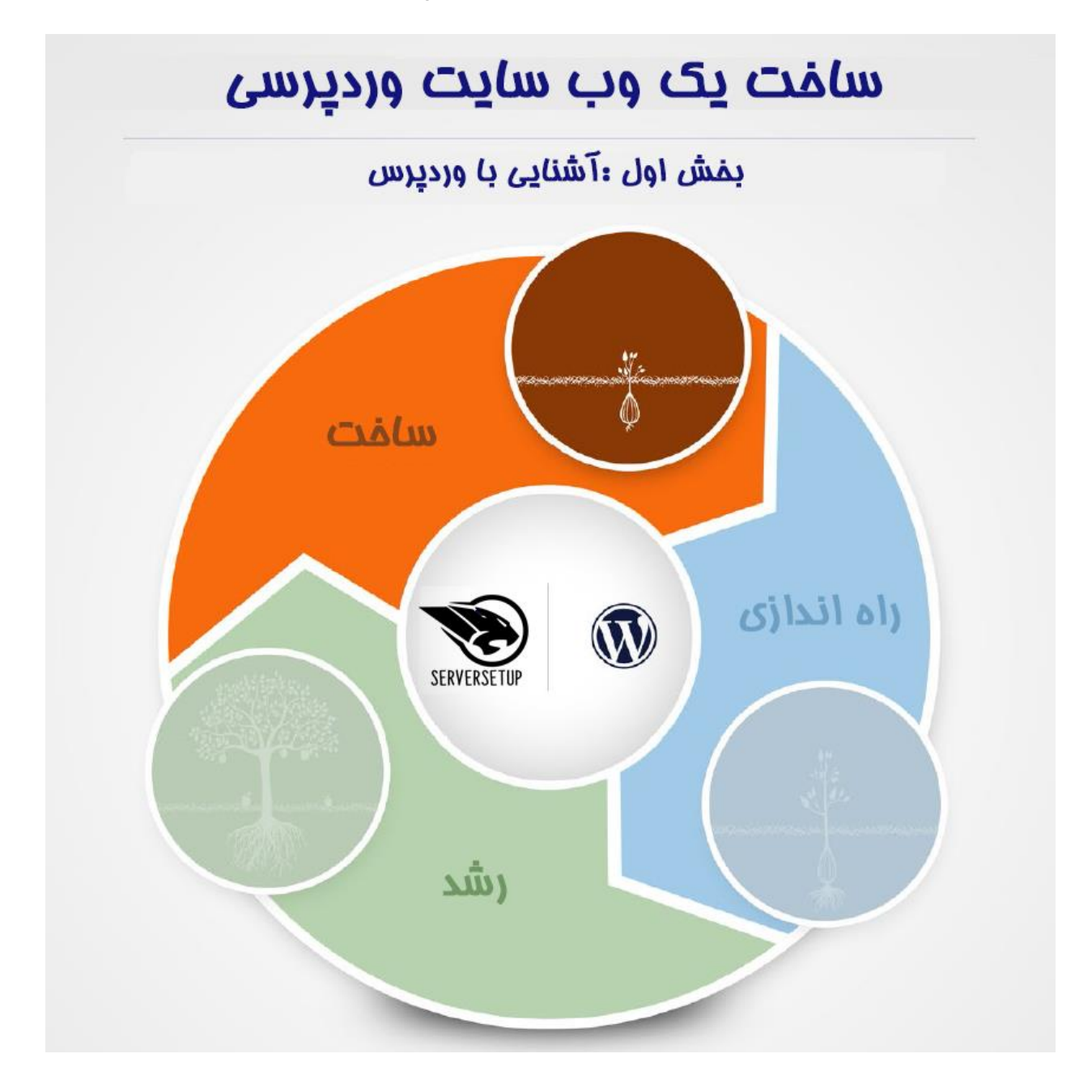

این بخش شامل دو موضوع Hosting و Wordpress میشود.

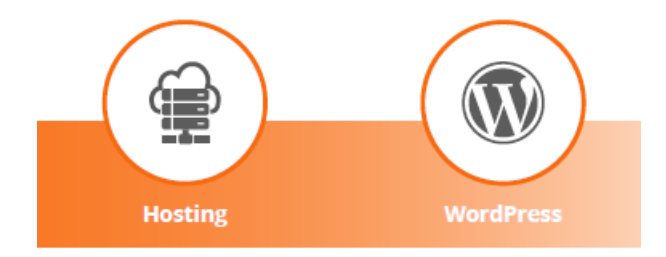

## قسمت اول: Hosting

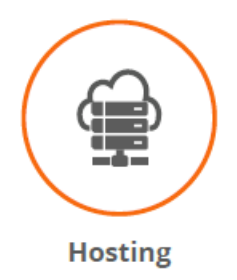

هنگامی که شما می خواهید یک کسب و کار را در دنیای واقعی شروع کنید، برای فروش محصوالت خود به ایجاد، ذخیره و استفاده از یک مکان فیزیکی نیاز دارید. همان قوانین در هنگام ایجاد فروشگاه در دنیای دیجیتال نیز صادق است. یک مکان آنالین که مشتریان می توانند شما و محصول شما را پیدا کنند. این مکان وب سایت شماست.

هنگامی که شما یک کسب و کار آنالین را راه اندازی می کنید، وب سایت شما از یک سری فایل ها، تصاویر و کدهای HTML تشکیل شده است. این فایل ها به یک خانه آنالین نیاز دارند، در غیر این صورت آنها فقط بر روی کامپیوتر شما نصب می شوند و هیچ کس هرگز آنها را نخواهد دید. شرکت های میزبانی وب یک مکان بر روی سرور برای ذخیره تمام فایل های وب سایت شما ارائه می دهند که هر وقت فردی نام سایت شما را در مرورگر خود وارد می کند، محتوای سایت و محصوالت شما نمایش داده میشود. بدون میزبانی فایل ها در یک شرکت خدمات هاستینگ، مشتریان نمی توانند کسب و کار آنالین شما را در اینترنت پیدا کنند. بنابراین، زمانی که شما فضای میزبانی سایت از یک شرکت هاستینگ خریداری کنید، شما به سادگی یک فضای را بر روی یک سرور اجاره کرده اید، همانند یک فروشگاه فیزیکی در واقعیت برای کسب و کار خود را اجاره دهید.

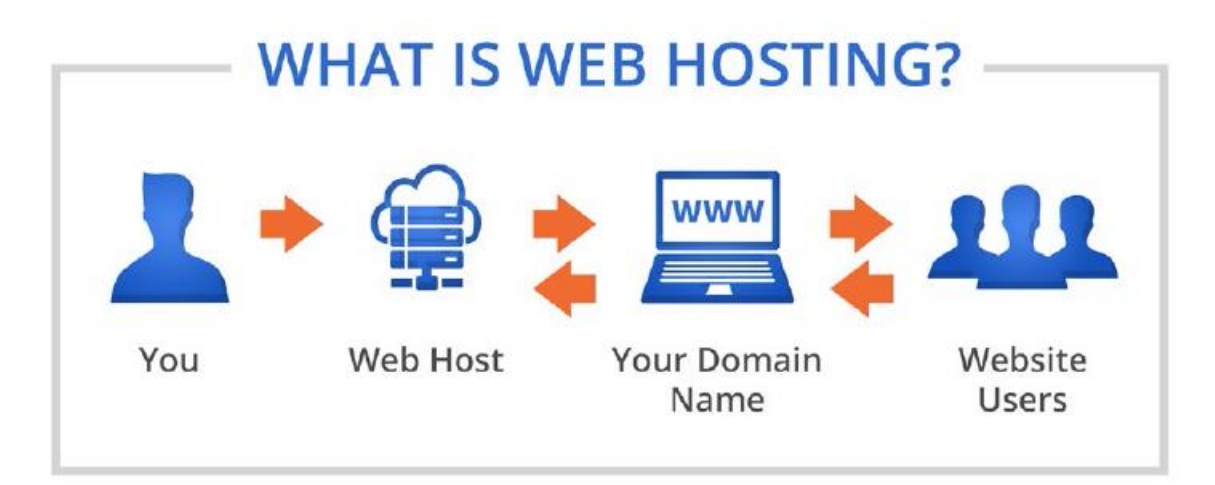

## کدام نوع میزبانی وب مناسب برای کسب و کار شماست؟

میزبانی وب در قالب های مختلفی قرار می گیرد و نوعی هاستی که انتخاب می کنید بستگی به عواملی دارد از جمله بودجه شما، ماهیت وب سایت شما و حتی برنامه های شما برای آینده کسب و کار خود در نظر گرفته اید. گزینه ها شامل هاست اشتراکی، سرور اختصاصی، VPS یا (سرور مجازی) و میزبانی وب ابری. میزبانی وب اشتراکی، رایج ترین نوع میزبانی وب است.

هاست اشتراکی

این مناسب برای بیشتر صاحبان کسب و کار آنالین، به ویژه کاربران جدید با سایت های کوچک با بودجه محدود است. با میزبانی اشتراکی، چندین مشتری در یک سرور قدرتمند فضای ذخیره سازی و منابع سرور )مانند CPU و RAM )را به اشتراک می گذارند. مزایای متعددی برای میزبانی مشترک وجود دارد، از جمله:

- مقرون به صرفه، میزبانی وب اشتراکی ارزان قیمت است. این بسیار ارزانتر است این سا که شما یک سرور مجازی با منابع اختصاصی تهیه کنید. از آنجا که چندین سایت در یک سرور به اشتراک گذاشته می شود، هزینه ها توزیع و کم می شوند. این باعث می شود که میزبان میزبانی وب مقرون به صرفه باشد و اجازه می دهد افراد یا کسب و کار یک وب سایت با حداقل هزینه داشته باشد.

- سهولت استفاده، میزبانی هاست اشتراکی برای هر کسی آسان است، حتی کاربران جدیدی که تجربه طراحی وب سایت یا توسعه وب ندارند. در محیط میزبانی هاست، سرور شما از پیش تنظیم و سازماندهی شده و برای استفاده آماده است. شرکت میزبانی شما تمام خدمات نگهداری و به روز رسانی های امنیتی را برای سرور هاست شما انجام می دهد. سرورستاپ نیز خدمات هاست اشتراکی را ارائه میدهد.

## - کدام نوع میزبانی وب مناسب برای کسب و کار شماست؟

هاست اشتراکی را انتخاب کنید زمانی که:

• شما دارای سایت جدبد هستید و نمی توانید سرمایه گذاری بزرگی انجام دهید

- شما در حال برنامه ریزی راه اندازی سایت هستید و تا کنون کسب و کار خود را راه اندازی نکرده اید
	- شما یک کسب و کار کوچک دارید و بیش از 500 بازدید کننده در روز نخواهید داشت
	- وب سایت / وبالگ شما نسبتا کوچک است و نیازی به فضا و پهنای باند زیادی ندارد

• بودجه ش*ما م*حدود است

در پلن های هاست اشتراکی سرورستاپ میتوانید بسته مورد نظر خود را به توجه به فضا انتخاب کنید ، سایر موارد مانند پهنای باند، تعداد ایمیل، تعداد ساب دومین و دامنه های پارک شده نامحدود است. هر هاست اشتراکی برای میزبانی یک آدرس سایت مناسب است.

سرور مجازی

سرور مجازی )VPS )میزبان شامل تمام ویژگی های سرور اختصاصی در قیمت نقطه یک سرور مشترک است. با hosting VPS، سایت شما عمال از سایت های دیگر در یک سرور با منابع اختصاصی مجزا، اشتراک گذاشته شده است، به طوری که سرور کوچکی از سرور اصلی محسوب میشود. در hosting VPS، شما کنترل کامل خود را بر روی تنظیم سایت خود، همانطور که شما در سرور اختصاصی خواهید داشت . اما، چون شما هنوز سرور فیزیکی را با دیگران به اشتراک می گذارید، هزینه های شما کم تر از سرور اختصاصی است.

VPS را انتخاب کنید زمانی که:

- کسب و کار شما مهم و پایدار است
- کسب و کار شما متوسط یا بزرگتر است
- شما قصد دارید رشد اقتصادی خود را به طور قابل مالحظه ای در طول سال جاری انجام دهید
	- شما یک ترافیک باال تولید می کنید و نیاز به فضا و پهنای باند قابل توجهی دارید
		- شما حداکثر کنترل را نیاز دارید و می خواهید سرور خود را پیکربندی کنید
			- سرور اختصاصی

سرویس اختصاصی میزبانی وب، شما یک سرور کامل را اجاره میکنید، نه یک سیستم اشتراک گذاری شده در امکانات با سایر کاربران در یک سرور. میزبانی سرور اختصاصی هزینه بیشتری نسبت به میزبانی هاست اشتراکی دارد، اما سطح حریم خصوصی، امنیت و پشتیبانی باالتر است.

میزبانی سرور اختصاصی شامل امکان سفارشی کردن سرور را به شما میدهد، و این اجازه را می دهد که نرم افزار و سخت افزار را به نیازهای شخصی شما انتخاب شود. شما همچنین دارای منابع نامحدود خواهید بود که باعث می شود که سایت شما سریعتر اجرا شود و کنترل کامل برای پیکربندی وبسایت مورد نظر خود را داشته باشید. البته توجه کنید که مدیریت سرور نیاز به دانش فنی دارد.

سرور اختصاصی ممکن است بهترین گزینه شما باشد زمانی که:

- شما از آغاز یا در آینده آینده انتظار دارید که یک ترافیک باال داشته باشید
	- شما می خواهید سطح باالیی از کنترل بر روی سرور خود داشته باشید
		- شما دارای مهارت فنی برای مدیریت موثر سرور هستید
- شما می خواهید حداکثر انعطاف پذیری برای راه اندازی سایت خود داشته باشید
	- شما یک بودجه قابل توجهی دارید و میخواهید یک سرور اختصاصی شما باشد

میزبانی کلود

میزبانی کلود )Cloud)، اغلب در همه خدمات میزبانی وب قابل اطمینان ترین و امن ترین در نظر گرفته شده است. به جای تکیه بر فضای هارد یک سرور، میزبانی ابری به چندین سرور در مکان های مختلف متکی است. میزبانی ابری قدرت خود را از منابع مختلف، نه از یک سرورمیگیرد، که به شما کمک میکند تا مطمین شوید ، هرگز قطعی نخواهید داشت.با توجه به میزان ویژگیهای گستردهی میزبانی ابری برای انتخاب، میزبانی ابری مقرون به صرفه و انعطاف پذیر است.

چه زمانی برای انتخاب میزبانی ابری مناسب است:

- شما نیاز به تخصیص منابع لحظهای با توجه میزان ورودی ترافیک دارید.
	- نیاز به دسترسی به سایت و محتوی آن از هر کجا را دارید.
- شما نمیخواهید نگران قطعی سایت خود در صورت خرابی سرور باشید.

در نتیجه، هاستهای اشتراکی، سایتهای شما را بروی سرور مشترکی با سایتهای دیگر نگهداری میکند. سرور مجازی و اختصاصی ، یک سرور اختصاصی را برای هاست شما به تنهایی استفاده کرده و میزبانی ابری چندین سرور مختلف را تنها برای یک سایت استفاده میکند.

تهیه و تنظیم: سرورستاپ (serversetup.co)